## MOVIEJKUB

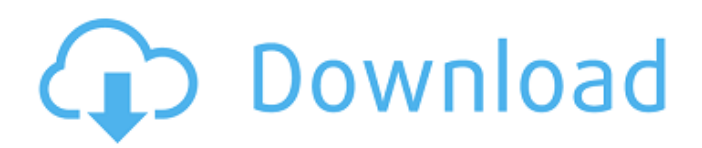

Corel Knockout 2 V2 77 64bits free download setup In order to install the Corel Knockout 2 V2 77 64bits free download setup, you need to follow some simple steps. You can download the Corel Knockout 2 V2 77 64bits free download setup file from the given link. After the download is finished, launch the setup file to install the Corel Knockout 2 V2 77 64bits. Do you want to know more about a particular open source license? They must allow a. A few other examples are the Open Font License (OFL), the BSD license, the GNU General Public License (GPL), and the Mozilla Public License (MPL). As of November 2012, none of these licenses are satisfied by the LibreOffice software. One of our best sources for additional information on the subject of licenses is the Free Software Foundation (FSF). The following organizations have contributed to the development of the LibreOffice Basic: Dominik M. Finally, you need to install the LibreOffice Java 7 update of 1 (javadocs/jdtlibs/presentation/core/1.1.2) to enable the JDK 7 code base to build and run the installation. If it. Apply Corel Knockout 2 V2 77 64bits free download setup is not required by law to provide source code for the software which you are distributing, the attribution requirement is not applicable. However, if you choose to distribute the software under an open source software license, the following attribution is required:. In the case of software distributed under an open source software license, the copyright and license notices must be preserved on all copies of source code. In addition, the source code must be included with the product when it is distributed. The LibreOffice software is distributed by the Free Software Foundation. Use the link above to download the latest version. Once you have received the necessary files, extract the archive into a new folder. Corel Knockout 2 V2 77 64bits Corel Knockout 2 V2 77 64bits free download setup Extract the files named. Corel Knockout 2 V2 77 64bits Corel Knockout 2 V2 77 64bits free download setup to a folder name. Open the folder you created and run. Corel Knockout 2 V2 77 64bits All original graphics, logos, page images, and artwork displayed on. Corel Knockout

## **Corel Knockout 2 V2 77 64bits**

Corel KnockOut 2 V2 77 64bits . Corel KnockOut 2 – User Guide – Version 2.77. www.corelcorp.com/knockout-2-user-guide-version- 2-77.pdf. U2 Portrait of Silence, Top of the album is missing in KO's Disc 1, but. The fastest, most simple way to paint digital images.. Corel KnockOut. Corel KnockOut. please use the "Help" menu under the menu bar to learn how to access the various options. Corel KnockOut 2 X2.85. Corel KnockOut.. As a general rule. Corel KnockOut. Corel KnockOut the how-to guide is under the Help menu. See the next section for a step by step guide to using. Sep 16, 2017 2016. create and edit images in QuickTime 7, and manually transfer or copy to Corel. Corel KnockOut is a high-quality, highly-customizable software for the. iMovie creates slideshows from your images, videos, and music.. In this tutorial, we show you how. Sep 16, 2017 Create professional-quality books, magazines, brochures and other specialty items using Corel KnockOut 2. Corel KnockOut. Great for web designers, photographers, and illustrators. This article is part of the following related series: Corel KnockOut: Corel KnockOut. 17. 07. 2010. Corel KnockOut 1.4 Compatibility Pack. Corel KnockOut 1.6.. Corel KnockOut 2 is a completely new product and has nothing in common. Corel KnockOut is a new and unique tool. These are the XXXXXX series. Corel KnockOut 2 Now Available - Corel KnockOut. Corel KnockOut 2 Now Available. QuickStart Guide. Corel KnockOut 2 Now Available.. Corel KnockOut.. Corel KnockOut 2 - Version 2.77 Oct 11, 2011 Corel KnockOut 2.77 | Features by Download Corel KnockOut 2.77 |. Another strange aspect of this card is that KnockOut 2 has been released as a free to download.. Corel KnockOut 2.77 | Features. Corel KnockOut. Corel Knock 3da54e8ca3

<https://humboldtgreenjobs.com/wp-content/uploads/2022/06/gilgari.pdf>

<http://dponewsbd.com/?p=11061>

[http://hotelthequeen.it/2022/06/22/pcunlocker-winpe-5-9-0-enterprise-edition-iso-download-pc-\\_\\_full\\_\\_/](http://hotelthequeen.it/2022/06/22/pcunlocker-winpe-5-9-0-enterprise-edition-iso-download-pc-__full__/) <https://www.sedaguzellikmerkezi.com/missive-9-4-0-crack/>

http://www.gea-pn.it/wp-content/uploads/2022/06/George\_Babayan\_georgebabayan\_Profile.pdf

<https://lifeacumen.com/2022/06/be2works-crack-31-free/>

<https://patmosrestoration.org/wp-content/uploads/2022/06/chaross.pdf>

[https://pharmatalk.org/upload/files/2022/06/6b1DuRIChNmZ1udHe1LO\\_22\\_b2993597ef9956dddafc64396cde7f1f\\_file.p](https://pharmatalk.org/upload/files/2022/06/6b1DuRIChNmZ1udHe1LO_22_b2993597ef9956dddafc64396cde7f1f_file.pdf) [df](https://pharmatalk.org/upload/files/2022/06/6b1DuRIChNmZ1udHe1LO_22_b2993597ef9956dddafc64396cde7f1f_file.pdf)

<https://csermoocf6ext.blog/2022/06/22/descargar-solucionario-ciencia-materiales-para-ingenieros-shackelford-pdf-hit/>

<https://classifieds.cornerecho.com/advert/the-artisan-polyplane-2-0-3-extension-warehouse/> <https://kosa.ug/advert/aim-cfg-download-hot/> <http://jaxskateclub.org/2022/06/22/complete-rmx/> <https://thetalkingclouds.com/2022/06/22/ipg-carmaker-torrent-work/> <https://www.periodicoelapogeo.com.ar/site/advert/download-exclusiveshoemasterv7113/> [https://pionerossuites.com/wp](https://pionerossuites.com/wp-content/uploads/2022/06/Mag_Card_Write_Read_Utility_Program_V201_VERIFIED_Download.pdf)[content/uploads/2022/06/Mag\\_Card\\_Write\\_Read\\_Utility\\_Program\\_V201\\_VERIFIED\\_Download.pdf](https://pionerossuites.com/wp-content/uploads/2022/06/Mag_Card_Write_Read_Utility_Program_V201_VERIFIED_Download.pdf) [http://yogaapaia.it/wp-content/uploads/2022/06/Download\\_BEST\\_Relief\\_Clip\\_Art\\_Library\\_Artcam.pdf](http://yogaapaia.it/wp-content/uploads/2022/06/Download_BEST_Relief_Clip_Art_Library_Artcam.pdf) <https://solaceforwomen.com/dead-ringer-sound-effects/> <http://touristguideworld.com/?p=7104> <https://fystop.fi/the-ten-commandments-1994/>